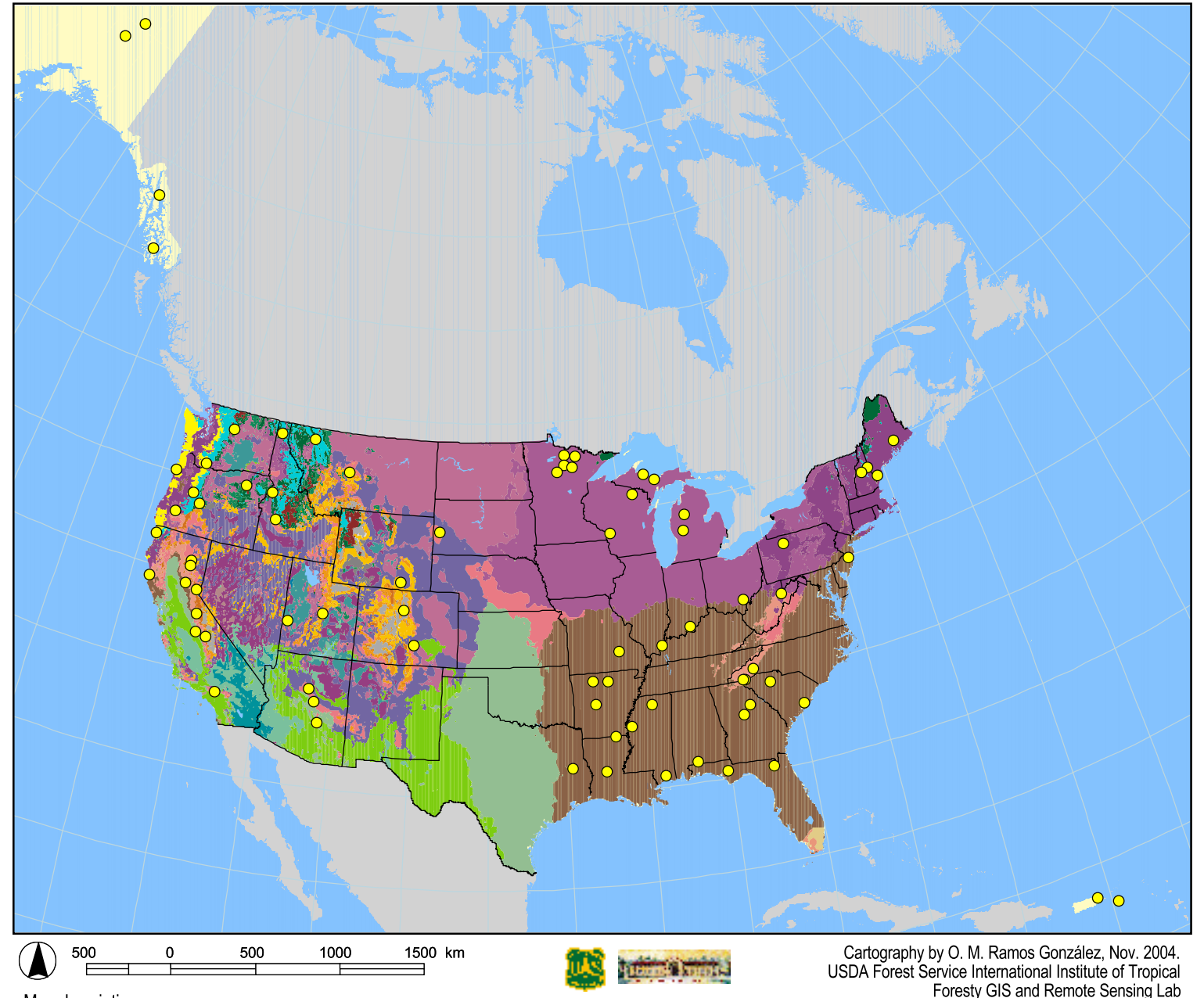

## **Holdridge Life Zones for the Conterminous United States**

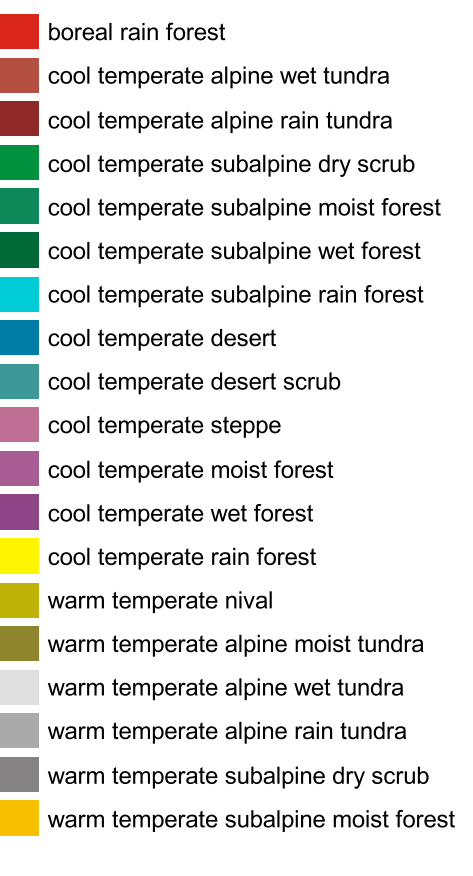

Experimental Forest<br>or Range  $\bigcirc$ 

Río Piedras, Puerto Rico.

warm temperate subalpine rain forest warm temperate montane desert warm temperate montane desert scrub warm temperate montane steppe warm temperate montane moist forest warm temperate montane wet forest warm temperate montane rain forest warm temperate desert warm temperate desert scrub warm temperate thorn steppe warm temperate dry forest warm temperate moist forest warm temperate wet forest subtropical desert scrub subtropical thorn woodland subtropical dry forest subtropical moist forest tropical dry forest

warm temperate subalpine wet forest

Map description: Experimental Forest and Ranges (Adams, 2004)<br>superimposed on a modfied Holdridge Lifezones layer for the conterminous United States (Lugo et. al, 1999).